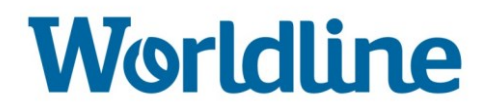

# **WL Account Based Payments**

FAQ pour les commerçants

Décembre 2019

# **Worldline**

# **Contenu**

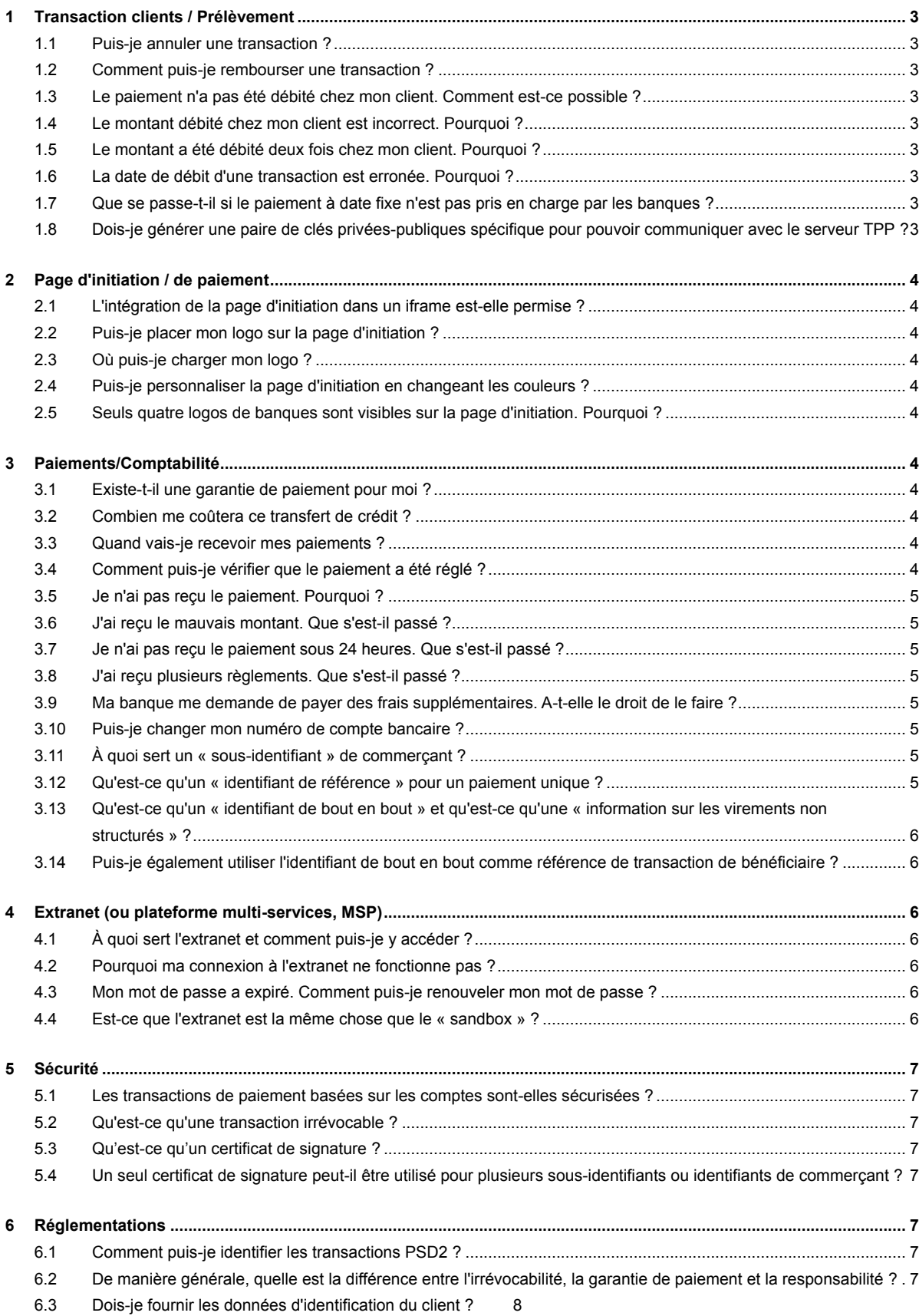

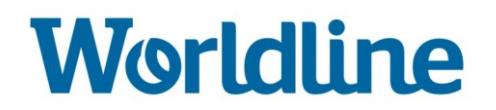

# <span id="page-2-0"></span>**1 Transaction clients / Prélèvement**

#### <span id="page-2-1"></span>**1.1 Puis-je annuler une transaction ?**

Non, vous ne pouvez pas annuler une transaction. Veuillez contacter notre équipe d'assistance à l'adresse : [supportpayments@worldline.com](mailto:supportpayments@worldline.com)

#### <span id="page-2-2"></span>**1.2 Comment puis-je rembourser une transaction ?**

Vous avez besoin du numéro IBAN (numéro de compte international) de votre client, si vous ne l'avez pas, contactez votre client. Ensuite, initiez le remboursement en utilisant votre application bancaire. Cela ne peut pas se faire via l'extranet.

#### <span id="page-2-3"></span>**1.3 Le paiement n'a pas été débité chez mon client. Comment est-ce possible ?**

Dans le cas peu probable où votre client n'aurait pas été débité mais que vous auriez été crédité, veuillez contacter notre équipe d'assistance à l'adresse : supportpayments@worldline.com.

#### <span id="page-2-4"></span>**1.4 Le montant débité chez mon client est incorrect. Pourquoi ?**

Dans le cas peu probable où le montant débité n'est pas égal au montant que vous avez reçu, ou si le montant a été débité deux fois, veuillez contacter notre équipe d'assistance à l'adresse : supportpayments@worldline.com

#### <span id="page-2-5"></span>**1.5 Le montant a été débité deux fois chez mon client. Pourquoi ?**

Dans le cas peu probable où un montant a été débité deux fois auprès du client, mais que vous n'avez reçu l'argent qu'une seule fois, veuillez contacter votre banque. Obtenez la confirmation de leur part que l'argent n'apparaît qu'une seule fois sur votre compte bancaire. Une fois que la banque a confirmé, veuillez contacter notre équipe d'assistance à l'adresse : supportpayments@worldline.com

#### <span id="page-2-6"></span>**1.6 La date de débit d'une transaction est erronée. Pourquoi ?**

Veuillez contacter notre équipe d'assistance à l'adresse : supportpayments@worldline.com

#### <span id="page-2-7"></span>**1.7 Que se passe-t-il si le paiement à date fixe n'est pas pris en charge par les banques ?**

Vous ne pouvez pas opter pour des paiements à date fixe car cela n'a pas encore été mis en place.

#### <span id="page-2-8"></span>**1.8 Dois-je générer une paire de clés privées-publiques spécifique pour pouvoir communiquer avec le serveur TPP ?**

Oui, dans le cadre du processus d'intégration, vous devez fournir un certificat public (certificat numérique X.509), qui sera utilisé pour signer votre demande initiale de jeton. Vous devez créer une paire de clés privées-publiques et, avec les autres attributs requis pour un certificat de signature numérique X.509, créer un CSR (demande de signature de certificat). Une fois le certificat public délivré, il doit être soumis au TTP où il sera stocké dans la base de données des demandes.

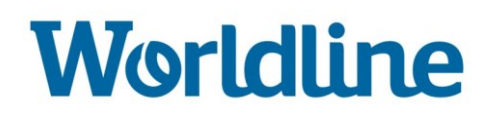

# <span id="page-3-0"></span>**2 Page d'initiation / de paiement**

#### <span id="page-3-1"></span>**2.1 L'intégration de la page d'initiation dans un iframe est-elle permise ?**

Non, pour des raisons de sécurité, la page d'initiation ne peut pas être intégrée.

#### <span id="page-3-2"></span>**2.2 Puis-je placer mon logo sur la page d'initiation ?**

Oui, vous pouvez ajouter votre logo à la page d'initiation. Il y apparaîtra avec l'icône « Payer avec votre compte bancaire ».

#### <span id="page-3-3"></span>**2.3 Où puis-je charger mon logo ?**

Vous pouvez charger votre logo sur l'extranet, et plus particulièrement, sur l'environnement d'intégration. Veuillez respecter les limites de format : taille max. 125 x 125 pixels

#### <span id="page-3-4"></span>**2.4 Puis-je personnaliser la page d'initiation en changeant les couleurs ?**

Oui. Veuillez utiliser l'extranet pour effectuer ces changements.

#### <span id="page-3-5"></span>**2.5 Seuls quatre logos de banques sont visibles sur la page d'initiation. Pourquoi ?**

Les quatre grandes banques sont visibles pour commencer. Les consommateurs peuvent rechercher leur propre banque en utilisant le menu déroulant.

# <span id="page-3-6"></span>**3 Paiements/Comptabilité**

#### <span id="page-3-7"></span>**3.1 Existe-t-il une garantie de paiement pour moi ?**

En tant que prestataire de services d'initiation de paiement, Worldline vous envoie une confirmation qu'un virement a été initié et que la banque du client a vérifié le solde de son compte. Cependant, tant que vous n'avez pas reçu l'argent sur votre compte bancaire, vous n'avez aucune garantie.

#### <span id="page-3-8"></span>**3.2 Combien me coûtera ce transfert de crédit ?**

En général, seul le coût des transactions, de WL Account Based Payments par Worldline, s'applique. Vous n'avez pas à payer de frais d'association ni de frais d'Interchange. Toutefois, votre banque peut facturer d'autres frais ; communiquez avec votre banque pour obtenir plus de détails.

#### <span id="page-3-9"></span>**3.3 Quand vais-je recevoir mes paiements ?**

En général, vous recevrez le paiement dans les 24 heures par virement bancaire. Cependant, si votre banque et celle de votre client prennent toutes deux en charge les paiements instantanés (IP), et si vous demandez un IP, l'argent sera transféré sur votre compte instantanément.

#### <span id="page-3-10"></span>**3.4 Comment puis-je vérifier que le paiement a été réglé ?**

Vous pouvez vérifier si le règlement a eu lieu via votre compte bancaire.

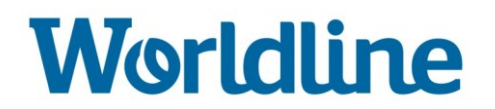

#### <span id="page-4-0"></span>**3.5 Je n'ai pas reçu le paiement. Pourquoi ?**

Veuillez vérifier avec votre banque. Si elle ne peut pas clarifier la situation, envoyez un courriel à notre équipe d'assistance à l'adresse : supportpayments@worldline.com

#### <span id="page-4-1"></span>**3.6 J'ai reçu le mauvais montant. Que s'est-il passé ?**

Contactez votre banque pour vérifier le montant du paiement. Si elle ne peut pas identifier la cause de ce paiement incorrect, envoyez un courriel à notre équipe d'assistance à l'adresse : supportpayments@worldline.com

#### <span id="page-4-2"></span>**3.7 Je n'ai pas reçu le paiement sous 24 heures. Que s'est-il passé ?**

Contactez votre banque pour connaître la cause du retard de paiement. Si elle ne peut pas identifier la cause, envoyez un courriel à notre équipe d'assistance à l'adresse : supportpayments@worldline.com

#### <span id="page-4-3"></span>**3.8 J'ai reçu plusieurs règlements. Que s'est-il passé ?**

Contactez votre banque pour vérifier la raison de ces paiements multiples. Si elle ne peut pas identifier la cause, envoyez un courriel à notre équipe d'assistance à l'adresse : supportpayments@worldline.com

#### <span id="page-4-4"></span>**3.9 Ma banque me demande de payer des frais supplémentaires. A-t-elle le droit de le faire ?**

Bien que les banques ne puissent pas facturer de frais d'association ou de frais d'interchange, elles peuvent facturer d'autres frais. Pour plus d'informations, contactez votre banque.

#### <span id="page-4-5"></span>**3.10 Puis-je changer mon numéro de compte bancaire ?**

Non, seul Worldline peut modifier votre numéro de compte bancaire. Veuillez contacter notre équipe d'assistance à l'adresse : supportpayments@worldline.com

# <span id="page-4-6"></span>**3.11 À quoi sert un « sous-identifiant » de commerçant ?**

Un sous-identifiant est utilisé pour envoyer de l'argent vers différents comptes bancaires. Les sous-identifiants ne peuvent être gérés sur l'extranet que par notre équipe d'assistance. Veuillez le contacter à l'adresse : supportpayments@worldline.com

#### <span id="page-4-7"></span>**3.12 Qu'est-ce qu'un « identifiant de référence » pour un paiement unique ?**

L'identifiant de référence de paiement, connu sous le nom de TrxReferenceID, peut être généré par vous en tant que commerçant. Vous pouvez l'utiliser pour retrouver facilement toutes vos transactions dans vos rapports.

Remarque : la désignation précédente (identifiant de transaction vendeur) apparaît toujours à la place de l'identifiant de référence dans une partie de la documentation. Si vous fournissez un identifiant de référence de paiement lors de l'initiation de la transaction, connu sous le nom d'identifiant de bout en bout, celui-ci apparaîtra sur le relevé bancaire. (Voir question suivante pour plus de détails.)

# **Worldline**

# <span id="page-5-0"></span>**3.13 Qu'est-ce qu'un « identifiant de bout en bout » et qu'est-ce qu'une « information sur les virements non structurés » ?**

L'identifiant de bout en bout est une référence que vous définissez lors de l'initiation d'un nouvel ordre de paiement. Il est envoyé dans le cadre des détails de la transaction à votre banque.

« Information sur les versements non structurés » est un champ libre qui vous permet de fournir des renseignements supplémentaires. Veuillez vérifier auprès de votre banque si ce champ est disponible.

### <span id="page-5-1"></span>**3.14 Puis-je également utiliser l'identifiant de bout en bout comme référence de transaction de bénéficiaire ?**

Oui, il peut normalement être utilisé comme référence pour les bénéficiaires, pour l'affichage sur leurs relevés bancaires et pour le rapprochement avec l'ordre de paiement. Veuillez vérifier auprès de votre banque si ce champ est disponible.

# <span id="page-5-2"></span>**4 Extranet (ou plateforme multi-services, MSP)**

# <span id="page-5-3"></span>**4.1 À quoi sert l'extranet et comment puis-je y accéder ?**

L'extranet est l'interface entre vous et la plate-forme multi-services. Il est accessible via l'interface graphique MSP (plateforme multi-services) et vous permet de visualiser et de gérer toutes les données importantes. Vous avez accès à vos données de transactions, aux données des commerçants et aux données des utilisateurs.

#### <span id="page-5-4"></span>**4.2 Pourquoi ma connexion à l'extranet ne fonctionne pas ?**

Veuillez vérifier que vous utilisez le bon nom d'utilisateur et le bon mot de passe. Si cela ne fonctionne toujours pas, veuillez contacter notre équipe d'assistance à l'adresse : supportpayments@worldline.com

#### <span id="page-5-5"></span>**4.3 Mon mot de passe a expiré. Comment puis-je renouveler mon mot de passe ?**

Veuillez utiliser le bouton « Mot de passe oublié » sur la page de connexion. Ensuite, entrez votre nom d'utilisateur et votre adresse e-mail et cliquez sur « Demander un nouveau mot de passe ». Vous recevrez ensuite d'autres instructions par e-mail.

# <span id="page-5-6"></span>**4.4 Est-ce que l'extranet est la même chose que le « sandbox » ?**

<span id="page-5-7"></span>Non. L'extranet est l'environnement utilisé lorsque le service est en production; la « sandbox » est l'environnement de test.

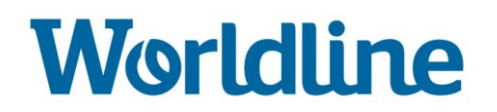

# **5 Sécurité**

#### <span id="page-6-0"></span>**5.1 Les transactions de paiement basées sur les comptes sont-elles sécurisées ?**

Les transactions de paiement basées sur les comptes traitées par Worldline sont aussi sûres que les paiements par carte et les boutons de paiement 3D Secure ; elles sont sécurisées de manière optimale grâce à l'authentification forte du client. Les transactions de paiement basées sur les comptes sont plus sûres que

- les cartes, chèques ou SDD non 3D Secure lorsqu'elles sont
- associées à des paiements instantanés

#### <span id="page-6-1"></span>**5.2 Qu'est-ce qu'une transaction irrévocable ?**

<span id="page-6-2"></span>Dans le contexte des paiements électroniques, « irrévocables » signifie que la transaction initiale ne peut être annulée.

#### **5.3 Qu'est-ce qu'un certificat de signature ?**

C'est un certificat de signature numérique X.509 qui est utilisé pour signer et valider la demande d'autorisation faite sur un terminal du service d'initiation. Ce certificat doit être placé dans le magasin de certificats configuré pour la bibliothèque.

#### <span id="page-6-3"></span>**5.4 Un seul certificat de signature peut-il être utilisé pour plusieurs sous-identifiants ou identifiants de commerçant ?**

Oui, mais vous devez télécharger le certificat pour chaque sous-identifiant.

#### <span id="page-6-4"></span>**6 Réglementations**

#### <span id="page-6-5"></span>**6.1 Comment puis-je identifier les transactions PSD2 ?**

Par le biais du rapport fourni par Worldline et/ou l'extranet (MSP).

#### <span id="page-6-6"></span>**6.2 De manière générale, quelle est la différence entre l'irrévocabilité, la garantie de paiement et la responsabilité ?**

- Irrévocabilité : lorsque le client a confirmé le paiement à sa banque (par exemple en entrant un code PIN en cas de paiement par carte, ou après avoir cliqué sur « Exécuter virement » sur le site de sa banque), il ne peut alors pas demander à sa banque d'annuler le paiement.
- Garantie de paiement : le commerçant sait qu'il recevra l'argent sur son compte bancaire (par exemple lors de l'autorisation de paiement par carte en ligne, ou lors de la confirmation du paiement sur un terminal de paiement avec une carte à puce) car la commande est garantie par l'acquéreur au commerçant. Toutefois, en cas de fraude, le commerçant court le risque que le paiement soit débité de sa banque.
- Responsabilité : l'entité qui est responsable en cas de fraude.

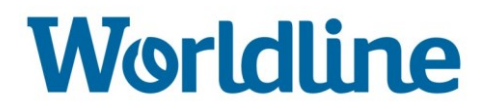

# <span id="page-7-0"></span>**6.3 Dois-je fournir les données d'identification du client ?**

Pas pour le moment. Cependant, à l'avenir, le service pourrait évoluer de telle sorte que vous devriez fournir les données du client ou même le numéro de la chambre de commerce si le client est une entreprise.